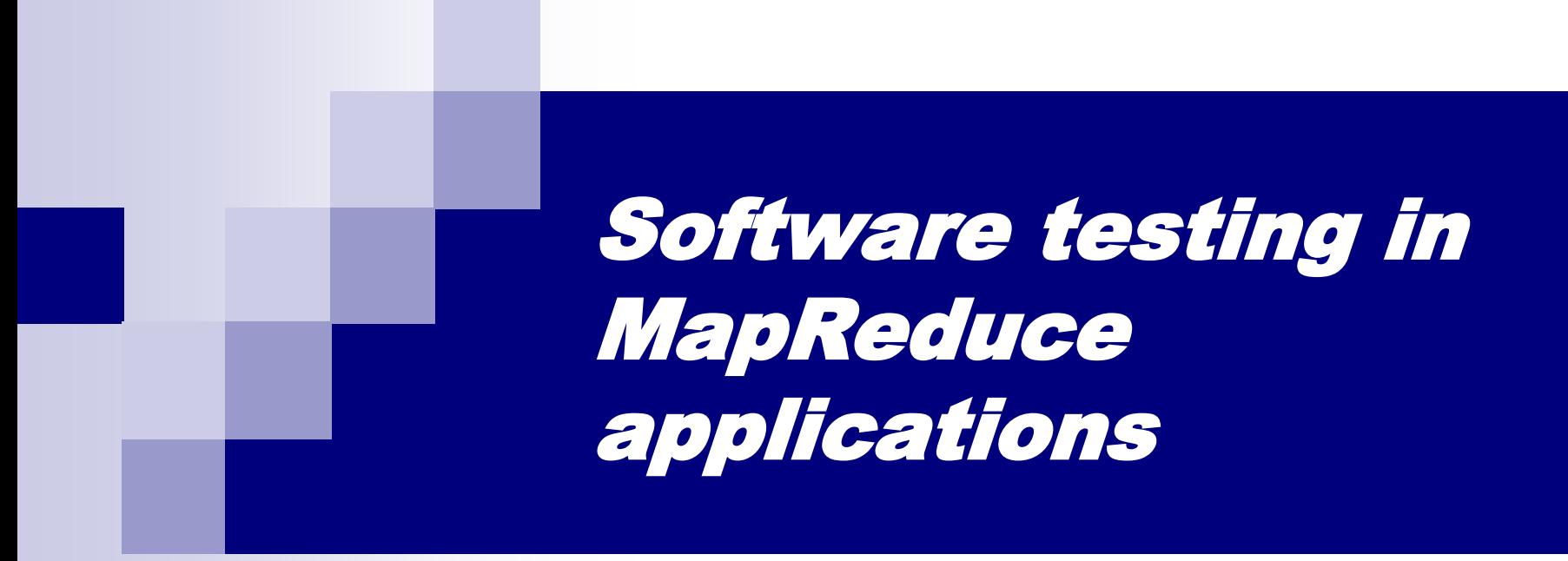

Jesús Morán

**Software Engineering Research Group [http://giis.uniovi.es](http://giis.uniovi.es/) University of Oviedo**

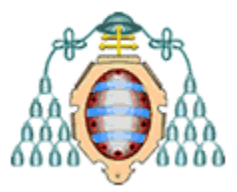

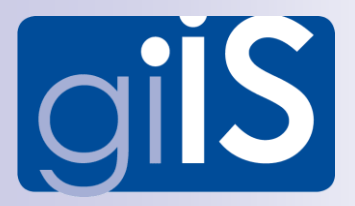

## Research lines

- **Test case generation**
- Test case execution
- **Functional improvement**

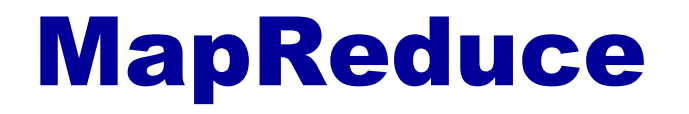

Divide and Conquer:

- **Mapper: Divide**
- Reducer: Conquer

## MapReduce (maximum temperature per year)

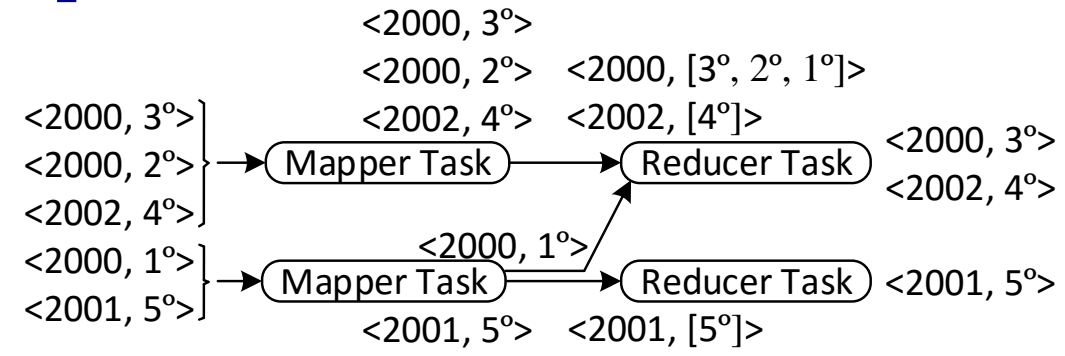

#### **Divide and Conquer:**

3 subproblems: 2000, 2001 and 2002

- Mapper: Divide
- Reducer: Conquer

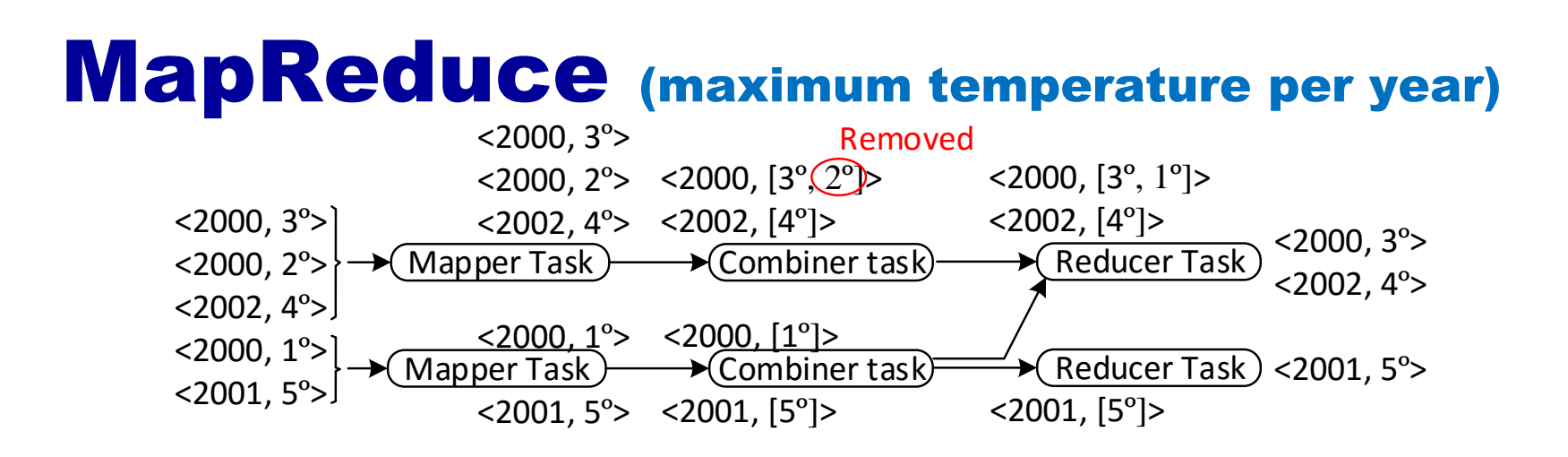

**Divide and Conquer:** 

3 subproblems: 2000, 2001 and 2002

- Mapper: Divide
- Reducer: Conquer
- Combiner: Local Reducer

# MapReduce (maximum temperature per year)

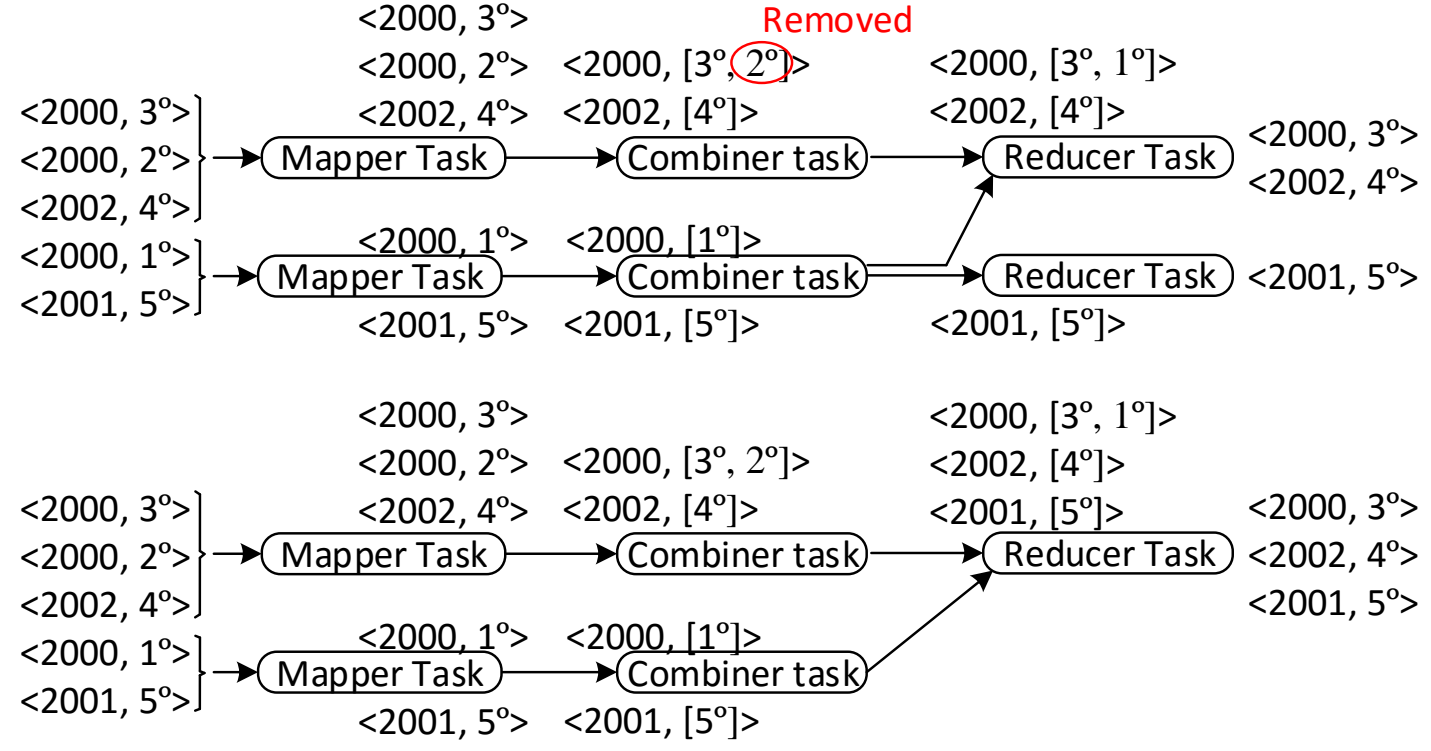

# MapReduce (maximum temperature per year)

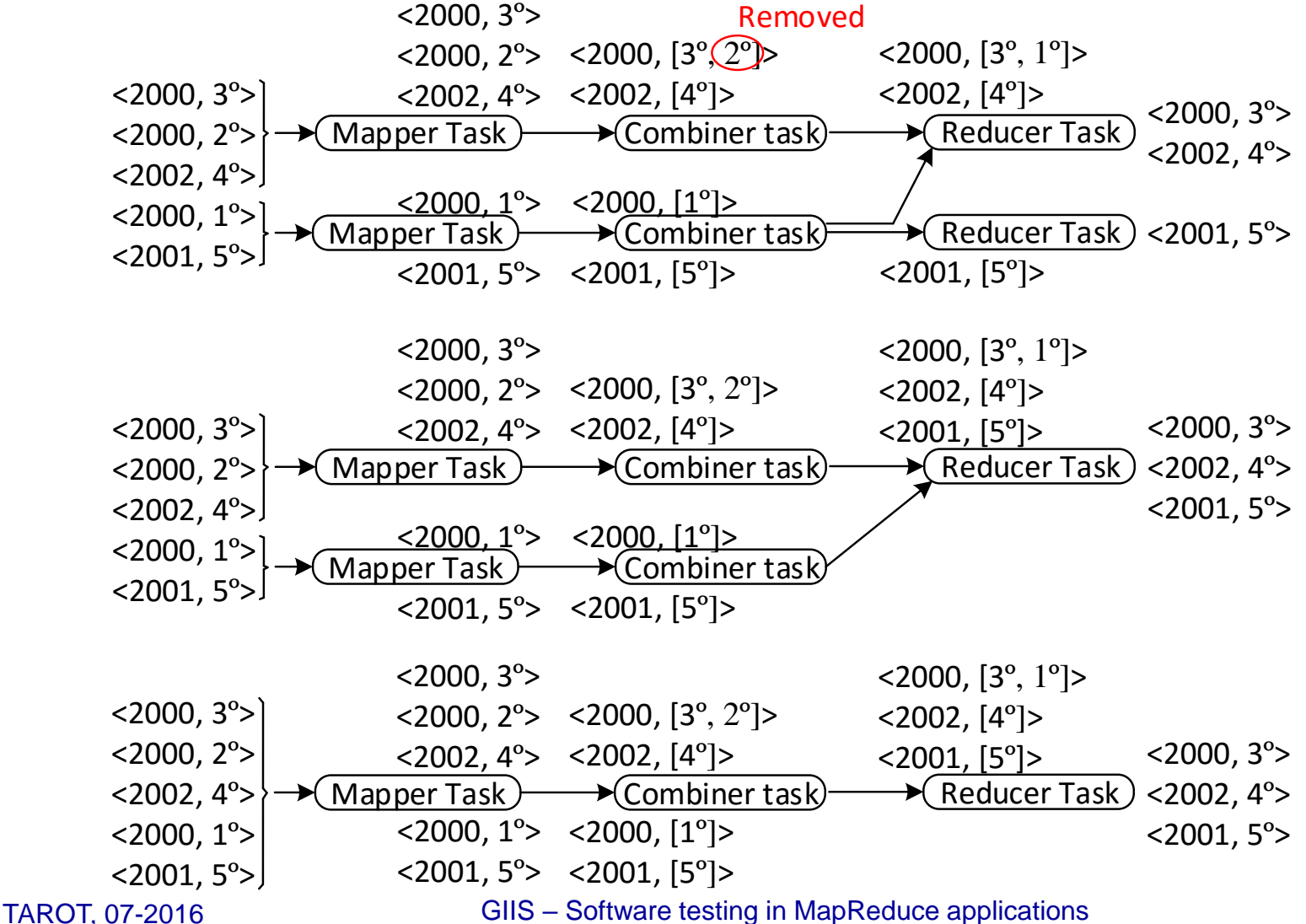

### MapReduce (avg temperature per year)

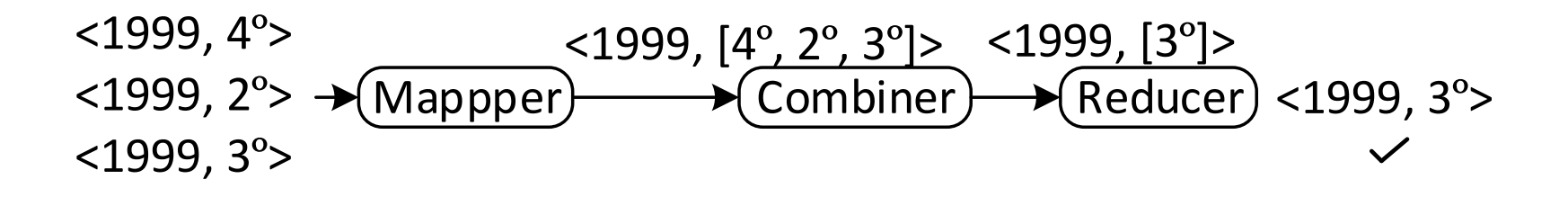

### MapReduce (avg temperature per year)

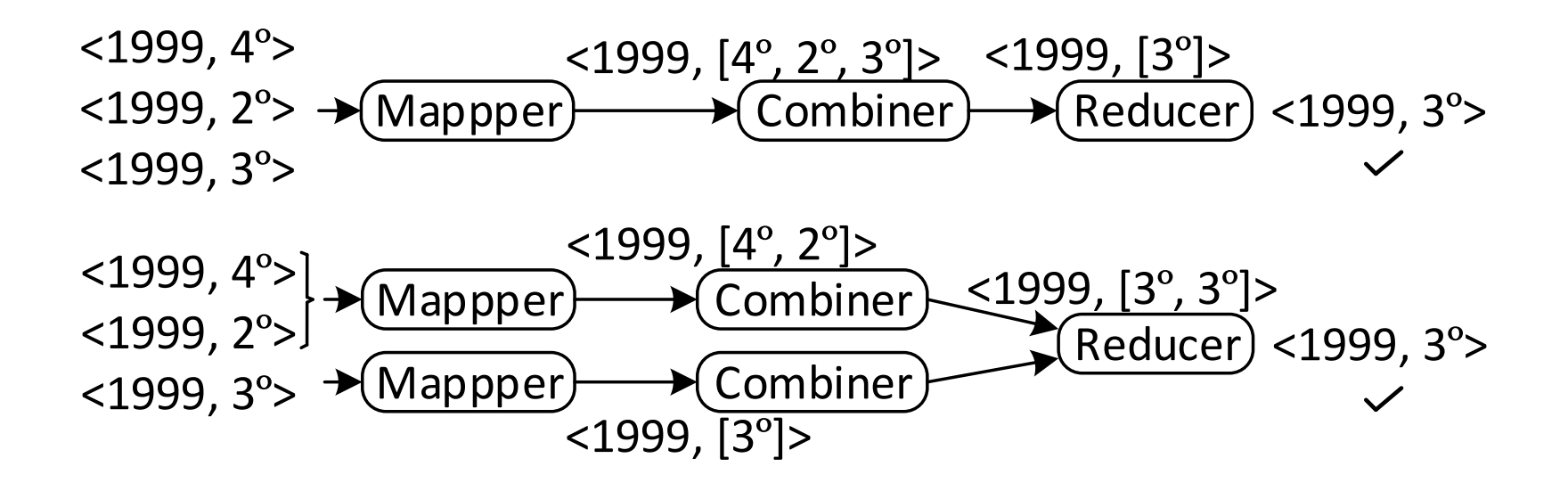

### MapReduce (avg temperature per year)

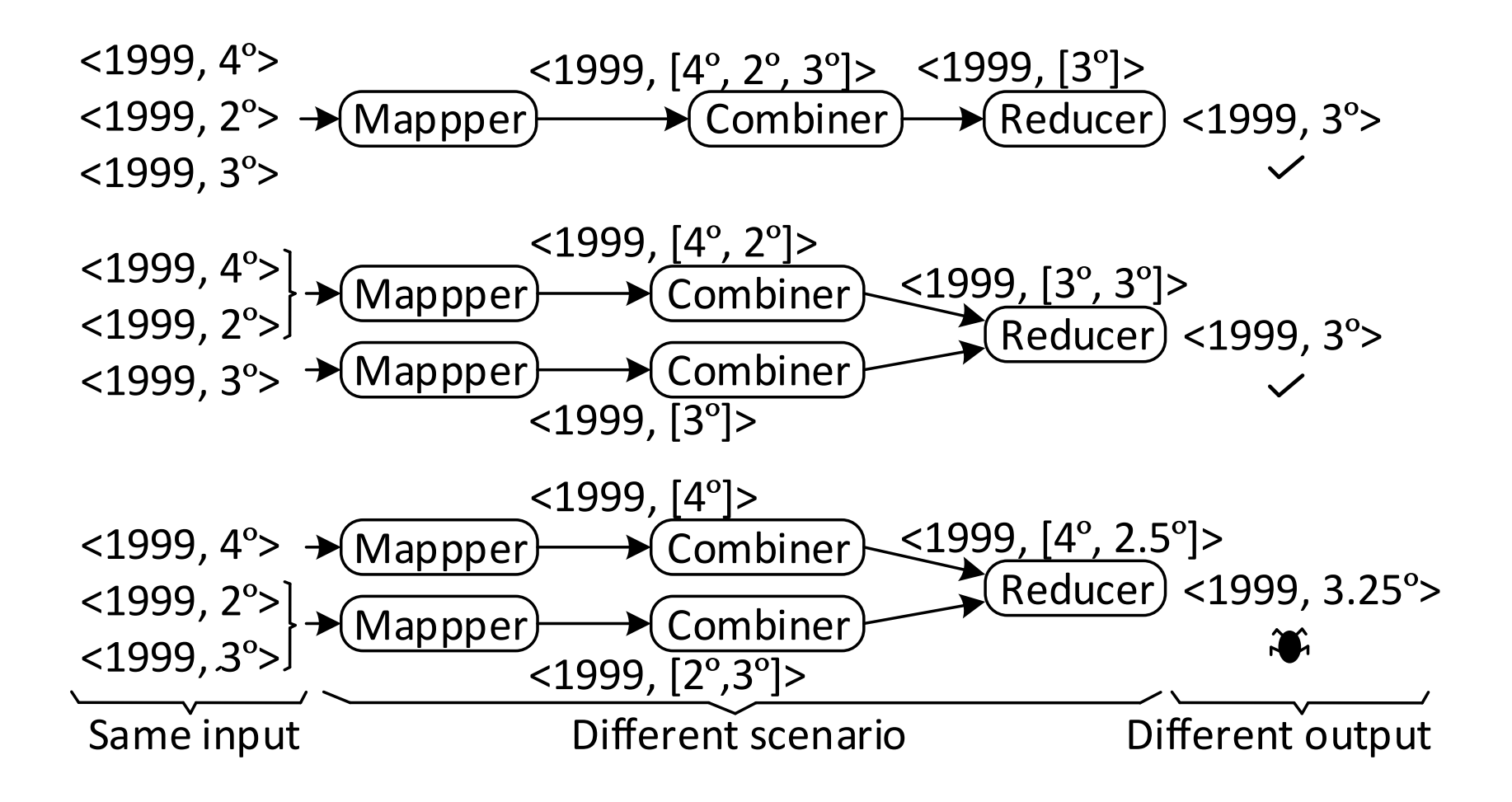

## Test execution problem

- Some failures depend on the execution
- Solution: Test case executed in all configurations

## Test execution engine

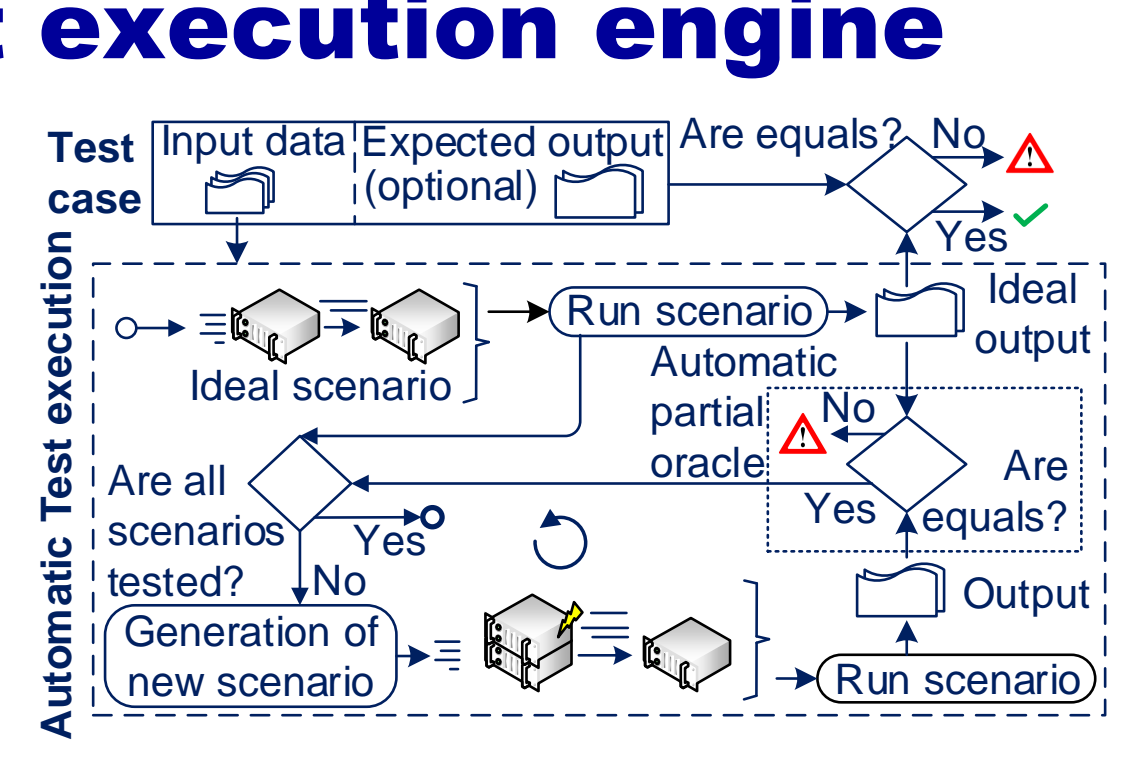

- Automatic test execution engine
- All configurations based on 7 parameters:
	- Number of Mappers, Combiners, Reducers, order of execution,

…

# Case studies

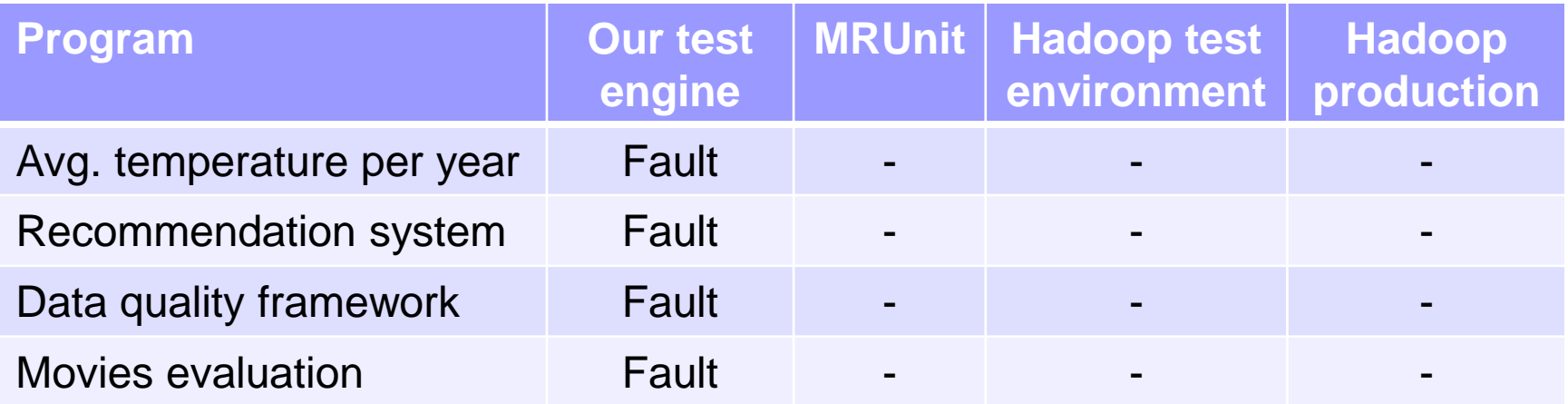

#### ■ The faults are hard to reveal

■ Hadoop production does not reveal the faults due few test input data

## Test execution problem

- Some failures depend on the execution
- Solution: Test case executed in all configurations
	- **□ Problem**: The number of configurations grow exponentially according to the test input data

## Test execution problem

- Some failures depend on the execution
- Solution: Test case executed in all configurations
	- $\square$  Problem: The number of configurations grow exponentially according to the test input data
- Other solution: Search based testing to select the configurations prone to reveal a fault

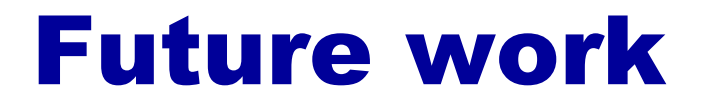

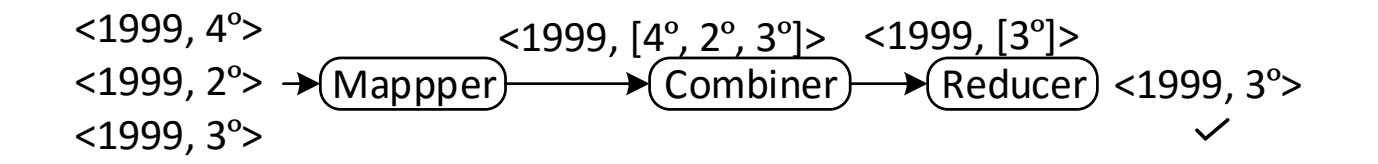

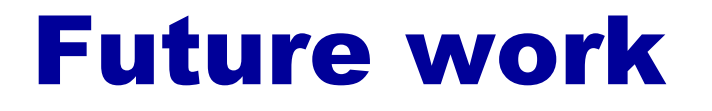

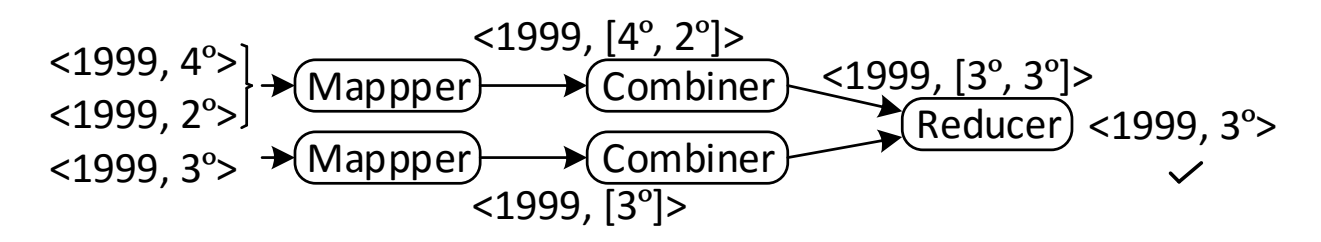

■ Mutation: Add Mapper

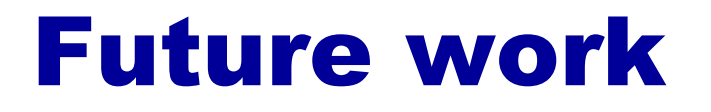

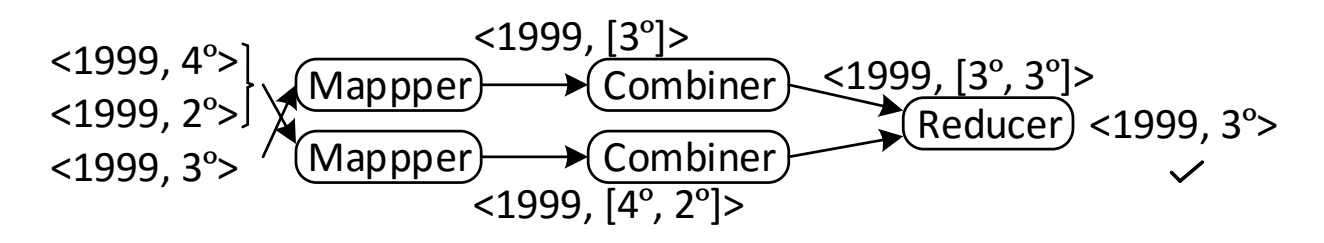

■ Mutation: Different execution order

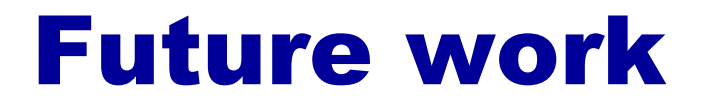

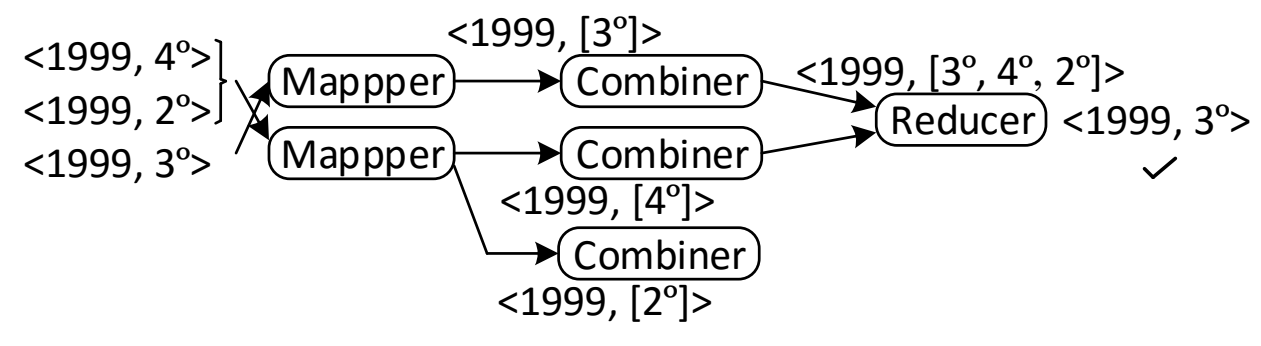

**Mutation: Add Combiner** 

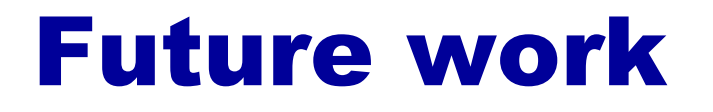

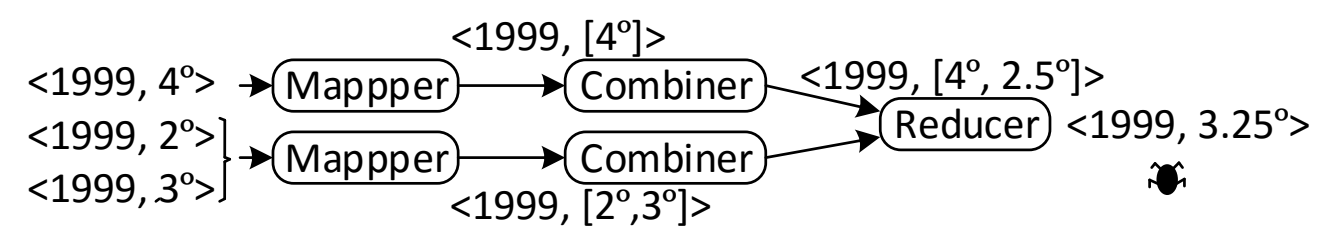

■ Mutations and crossovers guided to detect faults

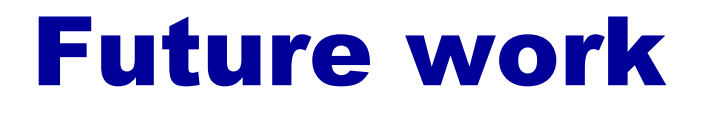

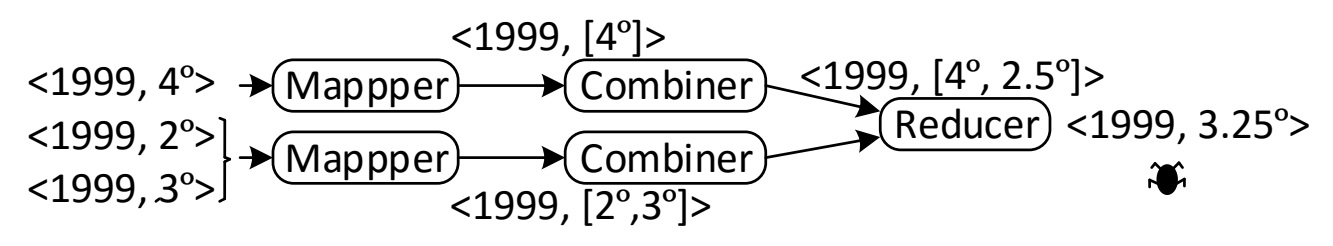

■ Mutations and crossovers guided to detect faults

### ■ Fitness: Distance to failure

□ Comparison against the data of the ideal execution (1 Mapper + 1 Combiner + 1 Reducer)

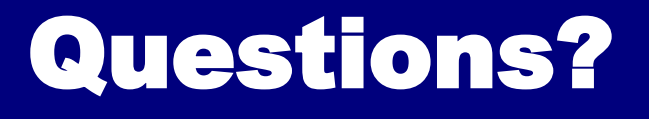

Jesús Morán

**Software Engineering Research Group [http://giis.uniovi.es](http://giis.uniovi.es/) Universidad of Oviedo**

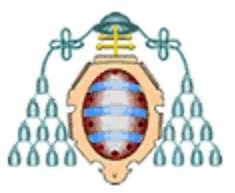

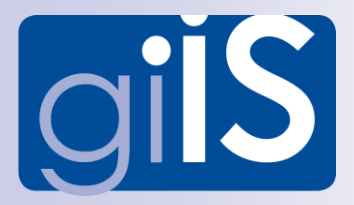